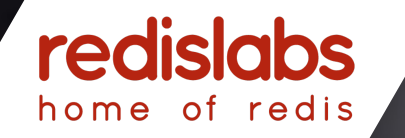

# redisday

## **Redis as a time-series DB**

Danni Moiseyev, Redis Labs

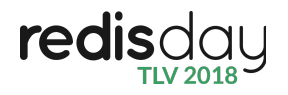

#### **What is a time series?**

- What do you mean when you say time series?
- An ordered list of samples, each sample is a timestamp and value.
- Usually used for metrics
- Downsampled for longer retention time

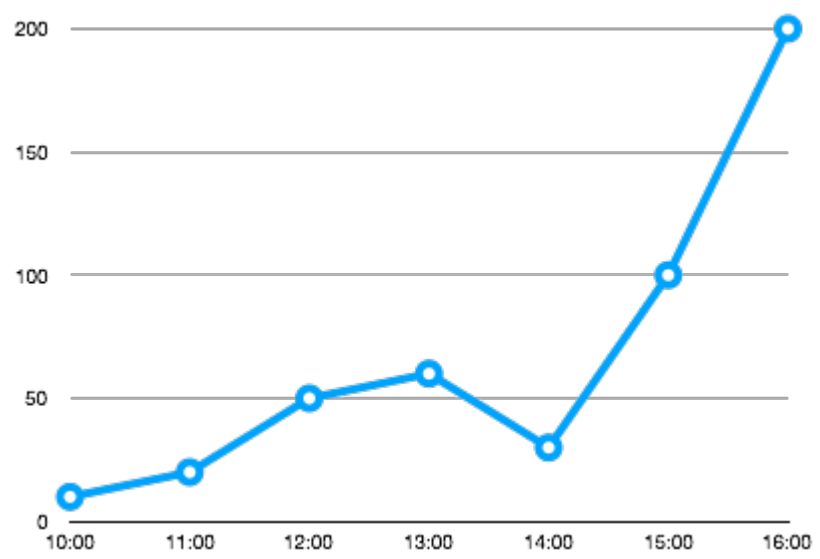

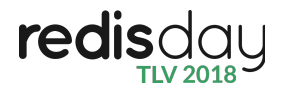

#### **Time-series are "easy" to work with**

- Queries are usually a range query over time
- Can be compressed by using known techniques
- Timestamps are easy to index
- Append data only

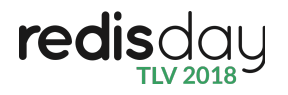

#### **Why store time series in Redis?**

- People are already doing that
- Serving fast queries for time series
	- Dashboards
	- Mobile/IOT
	- Fast alerts on data
- Fast ingestion rate
	- use Redis as the first line metrics ingester
- Ease of deployment
	- Just run Redis with the module

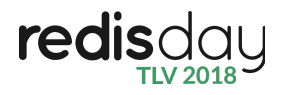

#### **Introducing redis-timeseries**

- Started as an internal need for time series within Redislabs
- Custom data structure in Redis
- Built-in Redis facilities:
	- Persistence (AOF and RDB)
	- Replication
- $\bullet$  Each key is a time series

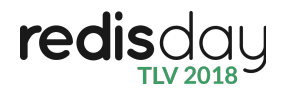

#### **Commands: TS.ADD**

- Add a new sample: TS.ADD KEY TIMESTAMP VALUE
- Usage:

\$ TS.ADD temperature 1519820907 11.2

\$ TS.ADD temperature 1519820910 14

\$ TS.ADD temperature 1519820915 18.2

- Caveats:
	- You can't add older samples than your latest timestamp

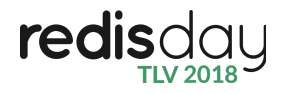

### **Commands: TS.INCRBY / TS.DECRBY**

• Add a new sample:

TS.INCRBY KEY VALUE [RESET TIME\_SECONDS]

• Usage:

\$TS.INCRBY active machine 3

\$TS.DECRBY active\_machine 1

\$TS.INCRBY active users 1 RESET 5

- Caveats:
	- The timestamp that are used are based on the redis host clock

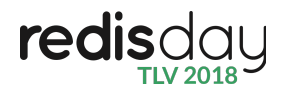

#### **Command: TS.RANGE**

- Range query over a specific key TS.RANGE KEY [START TIMESTAMP] [END TIMESTAMP] [AGGREGATION TIME\_BUCKET]
	- Aggregations are one of: avg, max, min, count, sum.
- Example:

\$ TS.RANGE temperature 1519820907 1519830907

• Example - Aggregate to average of 5 mins (300 seconds): \$ TS.RANGE temperature 1519820907 1519830907 avg 300

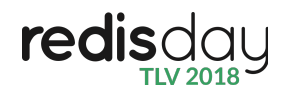

#### **Downsampling rules**

• What is downsampling?

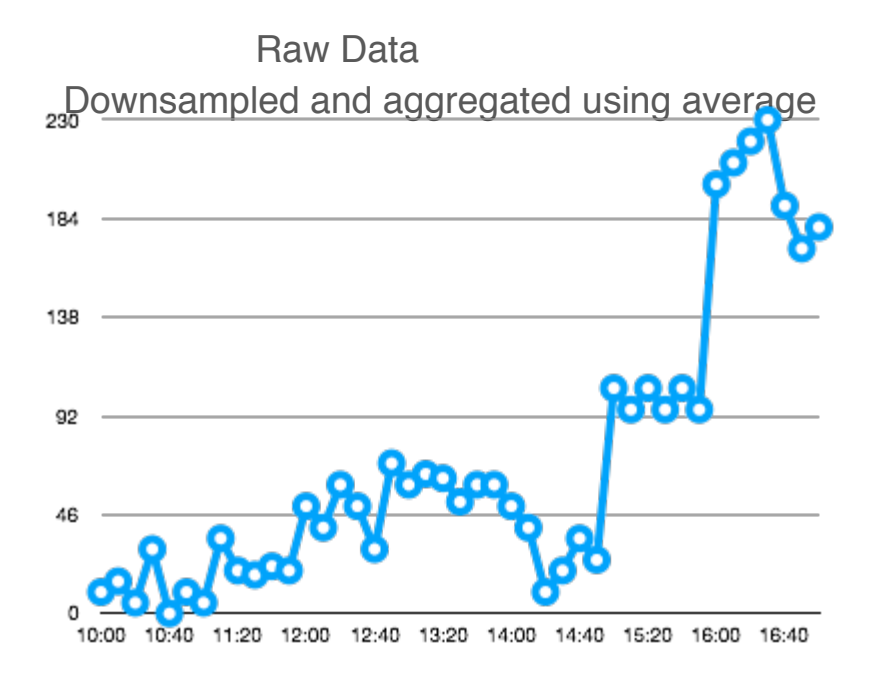

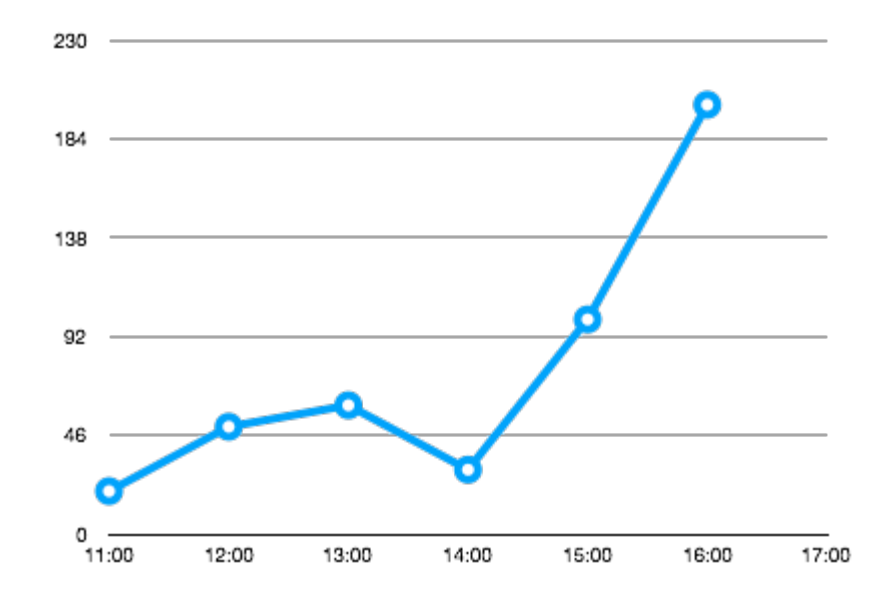

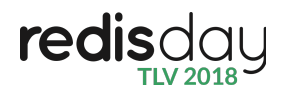

#### **Downsampling rules - cont'd**

- Each key can have multiple rules
- Each rule contains:
	- Destination key
	- Aggregation type: avg, min, max, count, sum
	- Time bucket in seconds
- Example:
	- \$ TS.CREATERULE temperature AVG 60 temperature AVG 60

The destination key is temperature\_AVG\_60 will contain the aggregated data using average over 60 seconds bucket.

! Downsampling rules have very little performance impact

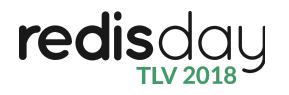

### **Global configuration**

- Load the module with default configuration for downsampling rules
- Allows Calling to TS.ADD without creating the key
- Global Downsampling rules
	- Aggregation : time\_bucket : retention time
	- Example: max:1m:1d;min:10s:1h;avg:2h:10d;avg:3d:100d
- Global retention policy per key

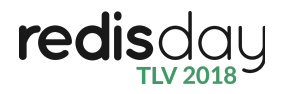

#### **Differences between Sortedset and time series**

- Ranged Aggregations are not possible in sortedset
- Automatic downsampling and retention time
- Memory optimized
- $\bullet$  Less traffic between client  $\lt\gt$  Redis

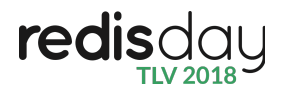

#### **Differences between Streams and time series**

- Streams are optimized for general event logging
- Time series are optimized for numeric streams
- Automatic Downsampling
- Aggregated queries
- (Future) Data compression
- ! (Future) Using some parts of redis streams

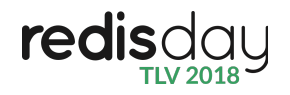

#### **QA**

#### PRs are welcome

#### <https://github.com/danni-m/redis-timeseries>

## **Thank You!**

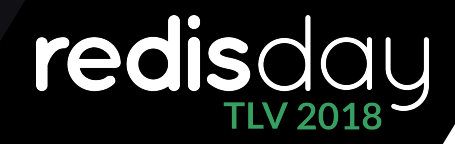

redislabs home of redis